## SAP ABAP table CNVTDMS UI S BPL KEY COMP {Structure for displaying key components in SLO}

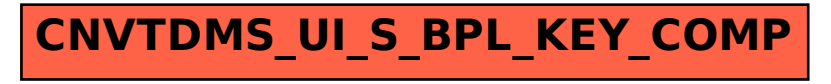